## RadiSys.

∩

## Microware OS-9 Release Notes

Version 4.0

#### Copyright and publication information

This manual reflects version 4.0 of Microware OS-9. Reproduction of this document, in part or whole, by any means, electrical, mechanical, magnetic, optical, chemical, manual, or otherwise is prohibited, without written permission from RadiSys Corporation.

#### Disclaimer

The information contained herein is believed to be accurate as of the date of publication. However, RadiSys Corporation will not be liable for any damages including indirect or consequential, from use of the OS-9 operating system, Microware-provided software, or reliance on the accuracy of this documentation. The information contained herein is subject to change without notice.

#### Reproduction notice

The software described in this document is intended to be used on a single computer system. RadiSys Corporation expressly prohibits any reproduction of the software on tape, disk, or any other medium except for backup purposes. Distribution of this software, in part or whole, to any other party or on any other system may constitute copyright infringements and misappropriation of trade secrets and confidential processes which are the property of RadiSys Corporation and/or other parties. Unauthorized distribution of software may cause damages far in excess of the value of the copies involved.

October 2002 Copyright ©2002 by RadiSys Corporation. All rights reserved.

EPC and RadiSys are registered trademarks of RadiSys Corporation. ASM, Brahma, DAI, DAQ, MultiPro, SAIB, Spirit, and ValuePro are trademarks of RadiSys Corporation.

DAVID, MAUI, OS-9, OS-9000, and SoftStax are registered trademarks of RadiSys Corporation. FasTrak, Hawk, and UpLink are trademarks of RadiSys Corporation.

† All other trademarks, registered trademarks, service marks, and trade names are the property of their respective owners.

<span id="page-2-0"></span>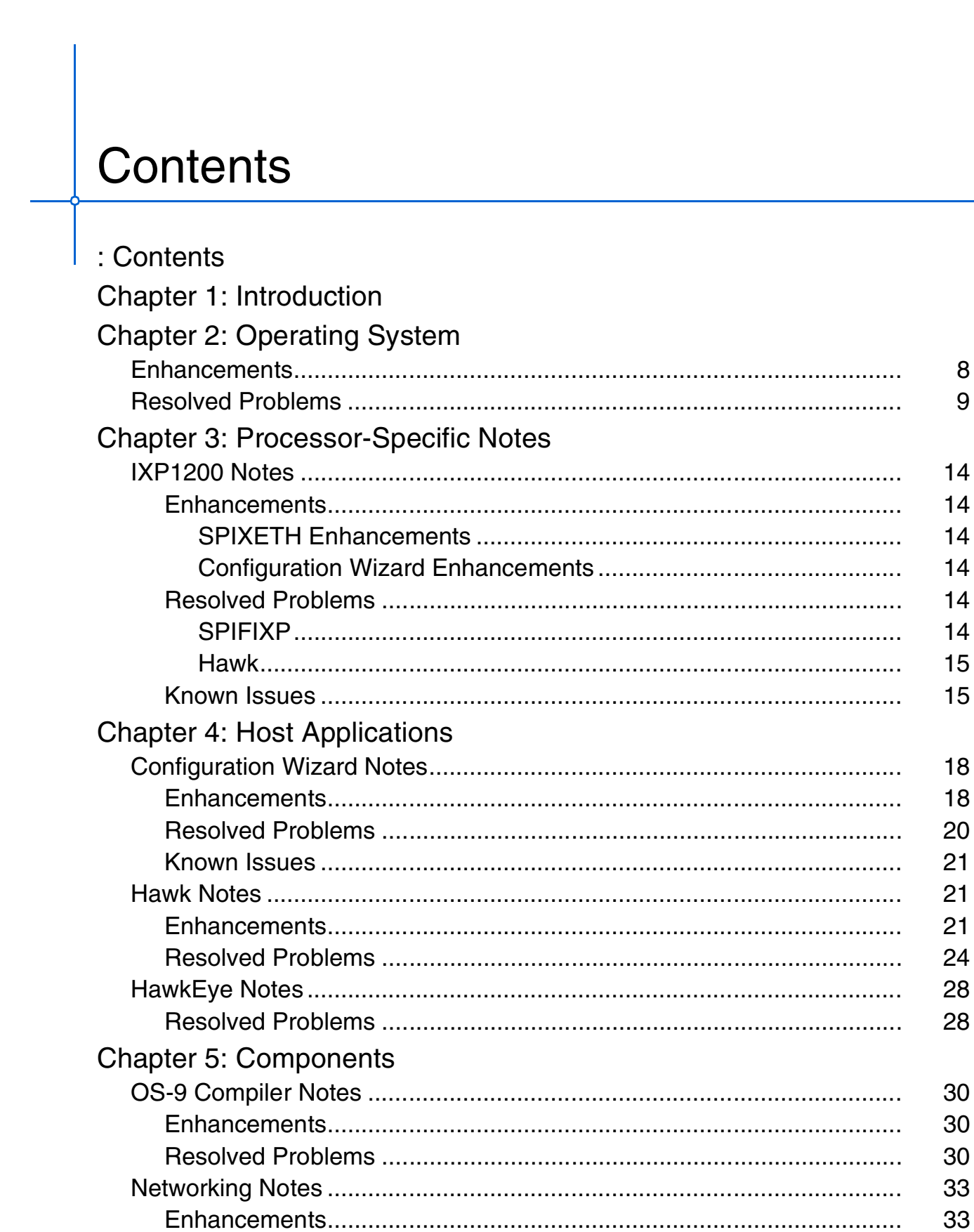

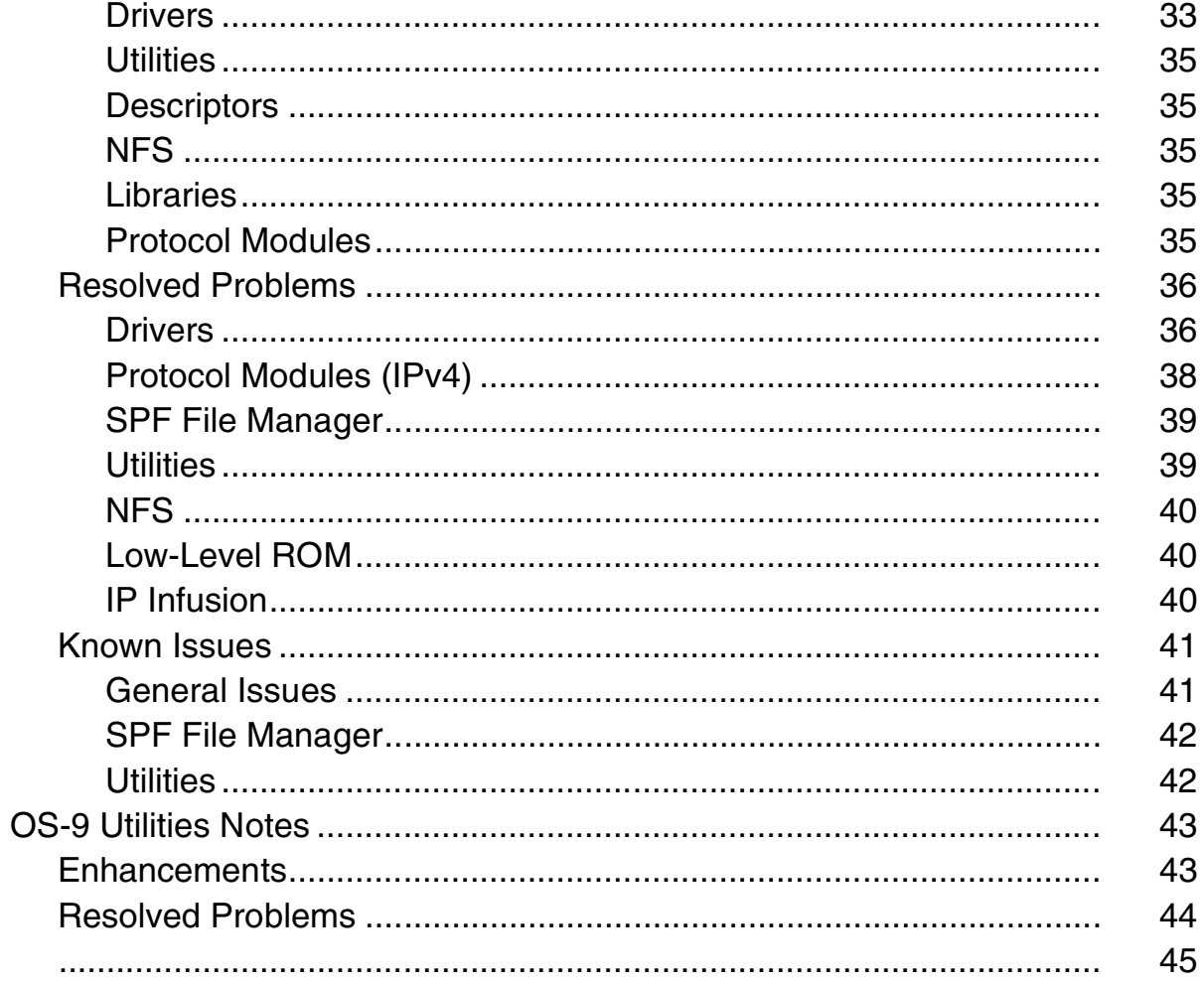

## <span id="page-4-0"></span>**Introduction**

Enhanced OS-9 version 4.0 represents a maintenance and update release to incorporate all of the improvements that have been introduced into the component parts.

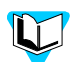

The only board-level solution provided for the Enhanced OS-9 version 4.0 release is the IXP1200 processor family. For information on the latest enhancements to Enhanced OS-9 for ARM, MIPS, PowerPC, SuperH, SH5, or x86 boards, refer to version 3.2 of the *Enhanced OS-9 Release Notes* document.

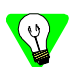

Files for this release are updates to previous product releases. Although these files are intended to be installed on top of your existing version of OS-9, it is recommended that you complete a backup of your system before installation.

In addition, it is recommended that you read the release notes from your previous version of OS-9 in conjunction with the notes for the current release.

The following list describes the major enhancements that were made to OS-9 for this release:

## **• Support for Big-Endian Mode**

The Ultra C/C++ Compiler was modified to generate code that runs on ARMv4 processors that are in big-endian mode. This was done to better facilitate network traffic handling and promote compatibility with existing hardware. Refer to the ARM-specific chapter of the *Ultra C/C++ Processor Guide* for more information.

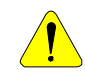

OS-9 for IXP1200 version 4.0 operates in big-endian mode only; therefore, all legacy code that is to be migrated into this version must be recompiled in big-endian mode.

## **• Support for 64-bit Integers**

Support for the long long data type as a 64-bit integer was added to the Ultra C/C++ Compiler. This was done to support existing software (such as IP version 6 and third-party applications) that assumes 64-bit integer operations are allowed.

## **• Support for Spanning Tree Protocol and Layer 2 Forwarding**

The OS-9 networking stack now provides support for the Spanning Tree Protocol and Layer 2 forwarding that is compliant with the IEEE 802.1D and IEEE 802.1Q (VLAN) specifications. At this time, however, the VLAN support does not include dynamic addressing.

## **• Updated Network Addressing**

For this and future versions of OS-9, the TCP/IP stack supports both IP version 4 and IP version 6.

## **• Support for RIPng and OSPFv3 Routing Protocols**

In addition to providing the RIP, OSPF, and BGP routing protocols previously supported, this release introduces the RIPng and OSPFv3 routing protocols. These new protocols support IP version 6 routing and all are provided as part of the ZebOS family of protocols. Refer to the IP Infusion documentation for details about these protocols and the ZebOS architecture.

# **2** Operating System

<span id="page-6-0"></span>This chapter provides an overview of the changes and improvements made to OS-9 since the last release. The following sections are included:

- [Enhancements](#page-7-0)
- [Resolved Problems](#page-8-0)

## <span id="page-7-0"></span>**ENHANCEMENTS**

The following list describes Customer First (CF) incidents that lead to enhancements of OS-9 code.

- $CF 8814$ : Add  $_{OS\_sema\_tryp}$  (). The C libraries for OS-9 processors have been enhanced to include an \_os\_sema\_tryp() function. This function attempts to claim a semaphore, but returns an error if it cannot immediately be claimed.
- CF 13012: New low-level console service, rom fprintf. The console services in the low-level ROM structure now has a function pointed to by the rom finitum field. Previously, the value of rom\_fprintf was NULL.
- CF 13348: ModMan File Manager components. ModMan and mm descriptor have been added for all processors.
- CF 13465: Support iovcons. The iovcons module is now shipped with all processors.
- CF 13747: Detect 7450, synchronize CPU table to 16 entries for PowerPC. in MWOS/OS9000/SRC/ROM/PPC/btfuncs.a. btfuncs.a has been updated to detect the 7450 processor. The CPU table has also been synchronized to 16 entries. These updates included in edition 45 or greater of btfuncs.a.
- CF 13751: Detection of the MVME2400 and 5100 to the HAWK chipset choices has been added.
- CF 13753: Use EUMBARR VALUE for base address in MWOS/SRC/IO/PICLIB/epic.c.

epic.c has been updated to use EUMBARR\_VALUE instead of getting its base address information from the PCI Bus. This can be used for basic hardware detection, if the EPIC is responding. In addition, EOS\_HARDWARE is now returned if EUMBARR is zero. These updates included in edition 3 or greater of epic.c.

• CF 13835: Undo  $_{\text{cos\_sema\_p}}$  () on process termination. A new class of semaphores (usemaphores) was introduced into OS-9. These semaphores automatically unlock and unlink when the linked process terminates. Contact Microware Customer Support to get the libraries containing these new calls for ARMv4 big endian.

## <span id="page-8-0"></span>**RESOLVED PROBLEMS**

This section gives a description of Customer First incidents related to the OS-9 operating system and how they were resolved for the current release.

• CF 10231: Under certain circumstances, the setpr system call does not cause a process reschedule to occur.

Previously, if a currently running process were to set its priority low, a reschedule would not occur to allow a higher priority process to run immediately. This was fixed in Edition 151 of the kernel.

- CF 10489: siuirq.c and cpicirq.c routines. Originally, only the cpicirq.c attempted to re-enable interrupts to allow nesting. This allowed all non-CPM interrupt sources to preempt and interrupt the CPM interrupt sources. Code in cpicirq.c was modified so that after the appropriate masking is done on the CPM module, the CPM interrupt to the SIU is re-enabled.
- CF 12343: Compressed/ZIP booter. OS-9 booters now support compression of boot files. The compression used is zlib, which is the same algorithm used by gzip and pkzip. Refer to MWOS/SRC/LIB/ZLIB-1.1.4/zlib.html or www.gzip.org/zlib for more information on zlib. The utility is mbc.exe.
- CF 12896: The I2C library code does not pass interrupt. This issue concerns the I2C library code for the 8xx PowerPC processor. The interrupt service routine did not properly check for the interrupt cause and return EOS\_NOTME if the cause was inappropriate. This problem has been fixed.
- CF 13002: The file sc8250. a contains an IRQ and stack errorrelated error. In between version 1 and 2 of this file, instead of pushing and popping

sr onto the stack, the file saved sr in register d6. The code has been changed to correctly use register d6.

• CF 13023: Setting d\_minpty with low priority process in active queue hangs system.

The OS-9 kernel no longer masks interrupts when only non-runnable programs appear in the active queue.

- CF 13158: The d\_ticks rollover concept of using the maximum tick count for alarm/sleep has been removed. The kernel has been updated for  $d_t$  ticks rollover. In addition, the kernel no longer has a concept of a maximum (undocumented) tick count for an alarm or sleep. These issues have been resolved in edition 154 or greater of the kernel.
- CF 13162: Exiting thread can hang application. IOMAN's I\_SETSTAT parameter bock was not being setup correctly for thread termination, which caused threaded applications to hang. IOMAN Edition 35 or greater resolves this problem.
- CF 13321: Timer Tick  $(\text{tk1100.c})$  is not running with the desired precision on ARM. The timer lost between six to 30 seconds of time every hour. This has been fixed as of Edition 6 of  $t k1100$ .
- CF 13328: Bad address passed to the exception handler. OS-9 kernels were fixed so that the exception handler can have access to both the address of the instruction that caused the error and the address that caused the exception (if applicable).
- CF 13398: SCF: When \_os\_readln() is used on a path that is configured with a timeout value greater than one, an infinite loop is performed.

The check for timeout on sleep code was positioned such that the conditions were never true and the timeout was not reset after each byte was received. This problem has been resolved in SCF Edition 31 or greater.

- CF 13664:  $\circ$  os sigreset() does not work on ARM processors. The OS-9 kernel was fixed so that \_os\_sigreset() can work correctly on ARM processors.
- CF 13660: Ctrl-C/Ctrl-E is not delivered to correct process when mt\_csl utilized.

ioman was enhanced to know which process was the last to use a port. This ensures that Ctrl-C and Ctrl-E are sent to the correct process.

• CF 13713: The PC keyboard stops working after the LEDs are switched on or off.

The keyboard driver sends a two-byte sequence to the keyboard to switch the LED (Num-Lock) on and off. This produces an answer from the keyboard. In some cases, however, the answer may be read, but an interrupt still occurs. In the interrupt function of the driver, the ready bit (SR\_RxRDY) is checked. Because the LED light was turned off, no character could be read. Code has been added to resolve this issue.

- CF 13707: The x86 kernel does not handle uninit trap handlers. Several aspects of trap handler in the OS-9/x86 kernel were fixed.
- CF 13746: An incorrect ROM search is performed if multiple entries exist in MWOS/OS9000/SRC/ROM/boot.c. Incorrect ROM ranges were searched if more than one ROM entry existed in the memlist. This problem has been resolved in Edition 66 or greater of boot.c.
- CF 13748: SCSI driver NCR8xx is now detecting the 895A correctly.

Unlike all previous chips, the 895A has a 256-byte read and write FIFO. In addition, the PCI Device ID search has been updated for use with the 895 and 895A.

- CF 13749: NCR8xx low-level driver add-on for 895A. Three modifications were made to the NCR8 low-level driver for 895A:
	- 1. The reset time has been changed from 20 µsec to 350 msec.
	- 2. Support for 895A has been added.
	- 3. The chip now resets at termination.
- CF 13752: MWOS/SRC/DEFS/hw/16450.h has generic set of OSET. The MVME5100 has a register offset of \$10 so it needs OSET defined in the makefile.
- CF 13754: IDE low-level driver updates. Some new IDE hardware has a new class code (0x0101fa) in the PCI information. The driver now correctly finds the new IDE PCI IDs.
- CF 13755: sccpm modifications for PPC850/823. Definitions for the PowerPC 850 and 823 boards were added where the SMC2 is on PA8/9.
- CF 13757: Set the IRQ Mask in the SIU and re-enable the higher IRQs.

The handling has been updated similarly to sining.c.

• CF 13781: The rom module service goodmodule() fails when the boot size equals the module size.

The ROM software was fixed so that if the last module in a ROM-based boot ends on the last byte of the ROM memory, it is still accepted as a valid module.

• CF 13816: File creation results in empty file instead of 000:248 error on full disk.

The minimum allocation unit is one cluster (cluster size set at format). As such, one cluster is required for directory or file creation. PCF edition 89 or greater has been updated to apply the check for free clusters to both files and directories.

• CF 13923: \_os\_salarm\_reset() does not work correctly with cyclic alarms.

The OS-9 kernel was fixed so that \_os\_salarm\_reset() could be used with cyclic alarms. \_os\_salarm\_reset() now resets both the next alarm and all subsequent alarms. It can also be used to change all attributes of the alarm.

• CF 14002: MBX8xx receives data exceptions when running simple script.

The PowerPC 8xx SSM modules were fixed to correctly maintain ASID ownership when a large number of threaded processes exist simultaneously.

• CF 14021: Wrong descriptor generated for k0\_fr, k0\_gr, The proper descriptor is now generated.

## <span id="page-12-0"></span>**Processor-Specific Notes**

This chapter provides an overview of processor-specific enhancements and modifications for Enhanced OS-9 version 4.0.

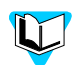

The only Board-Level Solution provided for the Enhanced OS-9 version 4.0 release is the IXP1200 processor family. For information on the latest updates to Enhanced OS-9 for ARM, MIPS, PowerPC, SuperH, SH5, or x86 boards, refer to *Enhanced OS-9 Release Notes* version 3.2.

## <span id="page-13-0"></span>**IXP1200 NOTES**

The following sections represent changes and updates to OS-9 for IXP1200 version 4.0.

## <span id="page-13-1"></span>**Enhancements**

This section describes enhancements made to OS-9 since the last release.

## <span id="page-13-2"></span>**SPIXETH Enhancements**

- A size define for the MTU for IXF440 and IXF1002 has been added; it can now be changed from 1518 bytes to 1522 bytes to support VLAN-tagged packet.
- On the IXF440, the MII is now used to detect the connection type during initialization.

During initialization, if the port is not connected to another physical interface, it will default to half-duplex mode. Otherwise, it will be set to full-duplex mode.

## <span id="page-13-3"></span>**Configuration Wizard Enhancements**

• CF 13189: Add support to the Wizard to build ROM image with RadiSys boot monitor.

A check box on the build screen of the Wizard includes the RadiSys Boot Monitor in the ROM image for the RadiSys ENP-3511.

• CF 13006: Add support for 10/100 Mb/s and gigabit Ethernet. An **IXP1200 Setup** tab has been added to the **Network Configuration** dialog, which allows you to select MSL modules to add in the bootfile.

## <span id="page-13-4"></span>**Resolved Problems**

This section discusses problems that were resolved in OS-9 for IXP1200 for the current release.

## <span id="page-13-5"></span>**SPIFIXP**

- Test-and-Set Queue Locking capability has been added.
- The VC Table Initialization has been moved from SPIFIXP to SPIXATM. This was done because the VTM for L2 Forwarding did not work correctly on SRAM.
- Buffer descriptors are enhanced. If Queue Lock time-out occurs, the descriptors will now be pushed back to the SRAM stack.
- The StrongARM Core-Microengine Queue Locking has been changed from CAM Lock to Test-and-Set Lock as the result of a bug found in the StrongARM CAM Read-Lock (Errata #33).
- Hash Multiplier initialization has been added for 48- and 64-bits. This corrects the problem with Layer 2 forwarding when running the microcode without the Intel Workbench.

## <span id="page-14-0"></span>**Hawk**

• CF 14265: Hawk system-state debugging issue.

Hawk system-state debugging did not work on IXP1200 targets in big endian mode. Hawk was unable to attach to a module onto the system; the sndp module on the target reported that the system operated in little endian mode. sndp has been rebuilt to correctly report the target as big endian. In addition to this problem, Hawk also reported that it could not  $find$  (NULL).dbg or (NULL).stb if the object code path was not set correctly. This has been changed to correctly report

"<module name>.stb" or "<module name>.dbg could not be found."

## <span id="page-14-1"></span>**Known Issues**

This section lists existing, IXP1200-related issues for the current release.

- The example port for the Intel IXP12EB Evaluation Kit board is no longer supported.
- CF 14359: Work-around for the spixeth gigabit driver's failure to establish Link (GPCS Mode)--IXF1002 MAC hardware bug. During initialization of the IXF1002 port mode from GMII (reset value) to GPCS mode (PORT\_MODE(GPCS), the IXF1002 sets the remote fault bit, AN\_ADV(RF). Some Link partners (such as those using the Alteon MAC) may fail to establish Link while the IXF1002 advertises remote fault AN\_ADV(RF). To obtain Link, driver software should be written to clear the remote fault AN\_ADV(RF), reset the GPCS GMII\_CTL(RST) and restart Auto-negotiation GMII\_CTL(RESAN).

Below is the URL to the FAQ that reports this bug:

http://www.intel.com/design/support/faq/ networking\_comp/ixf\_1002.htm

The fix was applied to Edition 15 of the driver. Systems sensitive to this issue (those using the Alteon MAC for example) must be connected to the IXP1200 before the port is initialized.

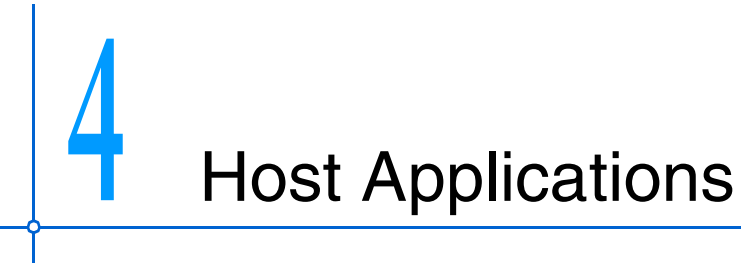

<span id="page-16-0"></span>This chapter contains release notes for host applications used with OS-9 version 4.0. It includes the following sections:

- [Configuration Wizard Notes](#page-17-0)
- [HawkEye Notes](#page-27-0)

## <span id="page-17-0"></span>**CONFIGURATION WIZARD NOTES**

The following sections represent changes and updates for the Configuration Wizard.

## <span id="page-17-1"></span>**Enhancements**

The following list describes the general enhancements made to the Configuration Wizard for the current release. Portions of this section describe Customer First (CF) incidents that lead to Wizard enhancements.

- SoftStax is now automatically enabled.
- You can now start ineted or individual networking daemons.
- The **Advanced Inetd Options** dialog allows you to select custom inetd.conf file instead of using the Wizard-generated inetd.conf to build the bootfile.
- You can now configure multiple Ethernet interfaces in the Configuration Wizard. Select the **Commit Change** button to save changes to an interface.
- Check boxes for IPv4 and IPv6 allow you to select which address format(s) you prefer to use for an interface.
- An **Export Interface Report** button has been added in the **Interface Configuration** dialog, enabling you to save your configuration information to a text file for later reference.
- The Wizard will accept IPv4 and IPv6-format addresses for DNS Sever Search Order and gateway addresses.
- lan.ml is the IPv6 equivalent of spf.ml; it lists modules to be included in your bootfile. All ports have been updated so that the Wizard looks for lan.ml when you include SoftStax support in your boot.
- CF 9703: Cannot set two different IP addresses in OS-9 Wizard. A new multiple-interface Ethernet card configuration allows you to set multiple IP addresses for one machine.
- CF 11654: IP and 11bootp update. Boots created with the Wizard may now obtain high-level IP address information from information provided to bootp. This new feature must be configured in the port's .ini file.

• CF 12388: The Wizard is hardcoded to look at the  $m1$  files when macros exist.

The filenames lan.ml, spf.ml, user.ml, bootfile.ml, and system\_soft.ml are no longer hardcoded into the Wizard. You can define module list filenames and absolute and relative pathnames in your port's .ini file.

- CF 12790: Use. ini file to initialize network settings. A button has been added in the **DNS Configuration** dialog that allows you to import DNS information from any existing .ini file into the current configuration.
- CF 12863: Add pause on/off check box. A check box has been added to override PAGEPAUSE included in the **Define Term/Port** dialog.
- CF 12918: Add time to the date placed generated files. Wizard-generated configuration files now include the time of creation in the file header.
- CF 13048: If mbinstall is not checked in, the init string has options -m=2048k.

The initial parameter string no longer includes mbinstall when it is not selected via **Init Options** -> **SoftStax Setup** tab.

• CF 13550: RomBug in the bootfile check box should also include dbgentry, dbgserv.

dbgserv and dbgentry will be included in bootfile if the **Rombug in bootfile** box is checked and no debugger method is selected in the coreboot.

• CF 13601: Support user parameters that can be applied to any configuration.

An advanced feature has been added that allows you to append custom parameters to the beginning or ending of any string of initialization parameters automatically generated by the Wizard. This feature is available when any initial disk other than **User** is selected.

• CF 13824: Add more check boxes to **SPF Options** dialog. The **SoftStax Options** dialog now contains up to 75 check boxes for modules included in bootfile. Options must be configured in port .ini file and lan.ml, spf.ml, or equivalent.

## <span id="page-19-0"></span>**Resolved Problems**

This section gives a description of Customer First incidents related to the Configuration Wizard and how they were resolved for the current release.

• CF 11191: The configuration is lost when a new version is installed.

The Wizard now uses os9p.ini for user-saved configuration files. Port information is stored in separate files in /MWOS/DOS/BIN/WIZARD. This prevents user-saved configurations from being lost when new versions of OS-9 are installed.

- CF 12387: Include hlproto, undpd, and undpdc in the boot. The Wizard now includes user-state debugging modules when SPF is disabled or high-level Ethernet is disabled.
- CF 12878: DNS Configuration problem in the Wizard. Domain names and DNS suffixes may now contain 256 characters.
- CF 12902: SLIP-DNS hostname problem in the Wizard. When there are no Ethernet interfaces enabled, the host file created by the Wizard will associate the SLIP or PPP connection with the hostname entered by the user.
- CF 13788: The Wizard does not report an error unless the environment is properly set.

If the host system environment does not have correct MWOS variable, the Wizard will create a coreboot with a size of zero. The Wizard has been modified to alert you to check the environment when an empty coreboot is built.

• CF 13892: The Wizard crashes if it resides in a directory other than MWOS/DOS/BIN.

The Wizard now receives the location of the MWOS directory from the host system environment instead of from the location of  $\circ$ s9p.exe.

• CF 14032: Changing the configuration name does not save the correct information.

The Wizard will now save correct user-configuration information to os9p.exe when you select **File** -> **Change Configuration Name**.

## <span id="page-20-0"></span>**Known Issues**

This section lists the existing Hawk issues for the current release.

- Low-level IP information must be entered in IPv4 format.
- If DHCP is used and the gateway is entered, the Wizard name resolution does not work.

There are two work-arounds for this issue:

- 1. Do not enter the default gateway in the Wizard when using DHCP. DHCP server should return default gateway.
- 2. If your DHCP server does not return a default gateway, set it in the Wizard, then delete the default route and add it again manually, as shown below:

```
$route delete default
$route add default <default_gateway>
```
## <span id="page-20-1"></span>**HAWK NOTES**

The following sections represent changes and updates to Hawk since the last release.

## <span id="page-20-2"></span>**Enhancements**

The following list describes the general enhancements made to Hawk for the current release. Portions of this section describe Customer First incidents that lead to Hawk enhancements.

- The Differencing feature has been enhanced. A new **Differencing** submenu provides access to differencing features, including text files, binary files, and directories.
- The **Show References to (selected symbol)** dialog and **Show Symbols Called or Used by (Function or Class Name)** dialogs now provide information on how C, C++, Java or C# symbols are used in your project.
- Regular expression support is available for both strings and numbers, allowing you to more easily identify which code is ChromaCoded.
- CodeSense has been enhanced as follows:
	- 1. You can select the **Advanced Options** tab on the **Customize** -> **CodeSense Global Configuration** dialog to access several settings for enhancing the functionality of CodeSense.
	- 2. A Maximum Cache Size slider on the **CodeSense Advanced Options** dialog has been added. This feature allows you to change the number of hits from CodeSense lookups that are retained in memory.
	- 3. Mark the option **Filter Matches by File Type** on the **Customize** -> **Language** -> **CodeSense** dialog to filter lookups for the file type(s) selected on the **Language** dialog. To see CodeSense information that applies to any file type, disable this option.
	- 4. CodeSense now fully supports Java packages and C++/C# namespaces.
	- 5. You can now specify which parser language to use for a given file type or library database.
- Documents opened in Hawk are now accessible from a tab bar across the top of the **Edit** window.
- Three new check boxes are available from the **Customize** -> **Environment** -> **General** tab:
	- 1. Enable tab virtual space
	- 2. Enable EOL virtual space
	- 3. Standard MDI presentation
- The **File View** window (now known as the **Project** tab of the **Project Window**) displays the current project space with all of its member projects contained underneath. Each project can be further expanded to display the member files in hierarchical form.
- The **File** -> **New (Create New Document)** dialog allows you to start your editing session by populating a new document with one or more code snippets from the CodeFolio directory. Include file headers, function headers, and more to eliminate repetitive typing, and assure consistent code formatting.
- Microsoft Visual Studio.NET projects (.VCPROJ, .VBPROJ and .CSPROJ) and solutions (.SLN) can now be imported into Hawk.
- The underlying functions for the CUA, BRIEF, vi and Epsilon keymaps are now documented online to illustrate their functionality, parameters, return values and keyboard shortcuts, when applicable.
- Both named and unnamed bookmarks can now be saved in the Bookmark Database when a file is closed, either during a session or at the end.
- CF 9436: Add client installation.

Client Installation is now available. Hawk will continue to use the path specified in the MWOS environment variable to find all program files and the rest of OS-9. If it exists, the path specified in a new environment variable named HAWKCLIENT will be used for all user configuration files. If any of the user configuration files do not exist in the HAWKCLIENT path, they will be opened on the MWOS path. The product installers have an additional setup type called, "Install Client", which functions similarly to the other options, but displays an additional dialog prompting for the path to the server directory. The only files installed with this option will be the user configuration files installed to the path chosen for HAWKCLIENT.

• CF 12712: Delete files out of dialog.

A handler has been added to the **Directory Selection** dialog so the Delete key can be used to delete a folder from the list. Once a folder has been deleted, the folder above it will be highlighted.

- CF 12735: C++ support for hawk\_control\_log in slmlib.h. If the log file is included in a .cpp file, the hawk\_contol\_log function will have "C" { } code around it.
- CF 13051: Load all modules. An item has been added to a component's **Property** dialog and pop-up menu called **Exclude from Load All**. If you select this item, the component will be skipped when the **Load All** item is executed.
- CF 13084: Enhancements for Hawk's build.log file. The build.log file is now saved in the project directory. In the log, the "\r" character that was used for a new line in the command line memo has been replaced with a normal line feed.

• CF 13085: The hawkdbgr.exe should have a  $-z$  option to load multiple files.

Code was added so that a file can be used to input a list of modules to load.

- CF 13219: Debug parallel processes in the Hawk Debugger. Hawk will now start a stand alone debugger if the Hawk IDE is currently debugging a process and **Debug** -> **Connect** is selected.
- CF 13263: Display of data types in Hawk. If you right-click on a value in the **Locals** or **Watch** window, you can now select two more menu items (**Display Decimal** and **Display Hexadecimal**); each can be used to change the display type of a single entry in either grid.
- CF 13603: Add 64-bit support for Hawk. Code was added so that Hawk can display 64-bit values correctly in the **Locals** and **Watch** windows.
- CF 13760: The Hawk Debugger **Connect to module** pull-down menu keeps no record of previous modules. Code was added so that eight entries are saved in the **Attach to module** edit box.
- CF 14047: Specify multiple module to attach in Hawk Debugger. The -AM command line option was changed to allow the input of a list of modules.

## <span id="page-23-0"></span>**Resolved Problems**

This section gives a description of Customer First incidents related to Hawk and how they were resolved for the current release.

• CF 11187: Hawk cannot launch the Profiler if the MWOS environment variable contains spaces.

Quotes have been added around the string that contains the path to the java .jar file that is executed to run the Profiler.

• CF 11851: System-state Hawk needs the ability to boot a system in stages.

A "go boot" option was added to the **Debug** menu that has the same functionality as typing in gb when booting a system in ROMBug.

• CF 12208: When you are debugging, if you perform a step-through command in Hawk using the int\*float operation, it will result an incorrect answer.

The bug was included with the daemon spfndpdc. It was not properly restoring floating point registers when doing a step, next, go, etc. This has been corrected with the current spfndpdc module.

• CF 12344: Cannot set breakpoint in module source located in a directory with special characters.

The mwsrcdbg.dll previously used many unix conventions and characters like '+' were not allowed in a pathname. The function that parses the breakpoint command has been updated to allow "+", ".", and other special characters in the pathname.

- CF 12740: Corrupt source code folder. Previously, the default size of the text box was 256. This would cause any source paths that were set over the maximum character length to be deleted. The folder is now set to have a maximum of 4000 characters.
- CF 12854: After switching from user-state to system-state, the processor selection changes. The processor selection for a component is now retained if the component type is switched.
- CF 12856: Problem setting break points.

Previously, breakpoints were both set and stored in the same manner. For example, if a user typed a function name and then tried to delete the breakpoint by selecting it the left side of the source window, the filename and line number would not match any of the set breakpoints; consequently, the breakpoint would be deleted. Hawk has been updated so that it will remember both the function name and the filename and line number of the breakpoint.

• CF 12933: The **Rebuild all projects** item does not work. Previously, if a project had more than one component when the **Rebuild all projects** action was performed, Hawk attempted to advance to the next project before all of the first project's components had completed building, thus causing access violations. The problem has been corrected.

• CF 12942: The Hawk Debugger cannot initiate a connection if a parameter includes "@" character.

The function used to parse the string passed to mwsrcdbg.dll during a program fork has been rewritten to allow the @ character to be in the environment variables or command parameters.

- CF 13153: Deleting a project in Hawk causes an access violation. Hawk looked at the function to delete a component when the Delete key was pressed while a project was highlighted. The delete function now checks if the highlighted item is a component or a project and then calls the correct routine to delete the selected item.
- CF 13196: Edit memory in **Locals** window. Previously, the function used to edit memory inserted an extra two bytes of data. The function has been updated so that it writes the correct amount of data; thus, modifying a "short" will not change the value of a variable stored right after it.
- CF 13209: Hawk **Process I/O** window does not remain scrolled at the bottom.

There is a property of the control TAdTerminal called "ClientOriginRow". If you set this value to 1, the terminal window will automatically scroll down so that the top line of the terminal window is visible, regardless of where you set the scrollbar.

- CF 13210: Hawk **Process I/O** window adds extra carriage returns. Previously, Hawk added an extra carriage return each time the Return key was pressed in this window. This problem has been fixed.
- CF 13337: The underscore character cannot "prefix" a renamed component.

When you select the **Rename** item by right-clicking on a component, you can now also select component names that begin with an underscore.

• CF 13338: Source files of type \*.a are not visible in the **Create New Component (Unit)** dialog.

The text of the file filter displayed type  $\star$  . a; however, that item was missing from the actual filter component. It has been added; thus, assembly files are displayed with the other source files.

- CF 13505: Hawk displays an error message after the current project is changed. Previously, switching between two projects in a project space several times caused an access violation. This problem has been corrected.
- CF 13404: Hawk cannot debug multi-threaded applications. The x86-specific code in mwsrcdbg.dll was not reading the pointer to the thread function correctly; this caused an error when the new debugger was launched. This problem has been fixed.
- CF 13469: Hawk does not build modified source code. Previously, the method used to determine whether or not a file needed to be rebuilt did not work. A new method has been implemented.
- CF 13493: Hawk is appending mwhawk.pst to open source files. This was a problem in CodeWright 6.6 that was fixed with version 7.0. CodeWright 7.0 has been integrated into this Hawk 2.3.
- CF 13594: Selecting the .cs file type in the **Customize** -> **Environment** dialog causes Hawk to hang. Code was added to cwstart.dll to support the .cs type in the Customize -> Language dialog.
- CF 13812: The Hawk Debugger cannot find the current file. Previously, Hawk would read the symbol file as it loaded a module and then move to main. If the source path was not set correctly, it would prompt the user to find the file. This allowed the file to display, but setting breakpoints on the file did not work because the symbol information was not updated with the correct path.

A dialog has been added in the latest version of mwsrcdbg.dll that prompts you to find the file as the symbol information is read. The path to the source path will then be added to the source path debug options so you will not be prompted to find other source files in the same directory. Thus, breakpoints can now be set, as the path information for the symbol now matches the file's path.

• CF 13860: It is not possible to browse file paths in the **Project Properties** dialog.

The version of the component used to browse through the folders was not supported under Windows XP. Hawk has been rebuilt with an updated version of the component; this error no longer occurs.

## <span id="page-27-0"></span>**HAWKEYE NOTES**

## <span id="page-27-1"></span>**Resolved Problems**

This section gives a description of Customer First incidents related to HawkEye and how they were resolved for the current release.

• CF 13315: In HawkEye, the Chart information differs for Windows NT.

The action on an item in the Elapsed Time Chart now behaves correctly.

# **5** Components Chapter 5

<span id="page-28-0"></span>This chapter contains processor-independent release notes for OS-9 components. It includes the following sections:

- [OS-9 Compiler Notes](#page-29-0)
- [Networking Notes](#page-32-0)
- **[OS-9 Utilities Notes](#page-42-0)**

## <span id="page-29-0"></span>**OS-9 COMPILER NOTES**

The following sections contain release notes for the OS-9 Compiler.

## <span id="page-29-1"></span>**Enhancements**

The following processors now support 64-bit integer operations using the non-standard data type long long:

- PowerPC
- ARMv4 (both big- and little-endian)
- SH-3/SH-4
- $\cdot$  SH-5
- x86/Pentium
- MIPS64

## <span id="page-29-2"></span>**Resolved Problems**

This section gives a description of Customer First (CF) incidents related to the Compiler and how they were resolved for the current release.

• CF 8178: The ARM back-end performs incorrect data area layout, which results in linker errors.

The ARM back-ends were fixed to recognize the fact that there are three different lengths of data area references for performing data area layout. This eliminates said linker errors.

• CF 11223: The xcc.exe file does not compute the correct ROF name in C89 mode. Previously, the executive computed an incorrect ROF file name. It now

computes the correct ROF file name.

- CF 11607: The  $-\text{qi}$  option for  $\text{xc}$  exe does not work. The executive no longer puts implicit\_include on all front-end command lines for C++ source files. Instead, it now only places it on the front-end command line if -qi is used.
- CF 12706, 12709: MIPS const qualified pointer is incorrect. Previously, on MIPS processors, the const qualified pointer to const qualified objects (where the destination of the pointer was offset 0x7ff0 from the base of the module) was incorrectly interpreted as NULL. This problem was corrected; the front-end has been modified to initialize NULL const qualified pointers with -0x8000. This ensures that NULL const qualified pointers are unambiguous.

• CF 12957, 14091: The makdir() and ev\_creat() functions do not pass parameters correctly. The following functions from sys\_clib.l/sys\_csl.l were fixed to

fill errno properly: alm\_atdata(), alm\_atjul(), alm\_set(), creat(), ev\_creat(), and makdir(). In addition, lseek(), ibrk(), ebrk(), getstat(), and setstat().

- CF 13021: The 64-bit integer left shift operator does not work. Previously, the front-end failed to promote left shift operators to the required width. This lead the back-end to produce incorrect code. The front-end was fixed to perform left shifts in the proper width.
- CF 13159: The module.h file's subroutine numbers are incorrect. The related values and comments related have been corrected. A new module.h file has been created to resolve this issue.
- CF 13291: The mktemp() function does not work correctly. The mktemp() function will now correctly set errno when it runs out of filenames to return. This function also ensures that the directory specified in the prefix exists before it returns any filenames. It will now handle any pattern ending in three or more "X's". Also, mktemp() now returns at least 256 unique file names in a given directory.
- CF 13378: The 64-bit " $+=$ " can cause a bad mnemonic to be emitted for PowerPC.

A typographical error in the PowerPC back-end has been fixed to allow the handling of a 64-bit ident  $+=$  const construct, where ident is in a register. Programs containing this and other similar constructs can now be compiled.

- CF 13388: The front-end receives a General Protection Fault (GPF) after some inline \_asm() statements. The front-end received a GPF when it encountered a string constant in a macro invocation after an inline \_asm() statement. This problem has been corrected.
- CF 13512: The short-data model on the ARM processor seems to use too-large of a symbol on an add instruction. The executive was fixed to ensure that the files are passed to the back-end in the same order they are passed to the linker during data area layout performance. The linker no longer prints errors related to symbol offsets in this situation.

• CF 13564: The wrong prototypes for the  $\cos$  exec() and \_os\_fork() functions are compiled.

The prototypes for  $\text{cos\_exec}()$  and  $\text{cos\_fork}()$  were fixed so they could be successfully compiled in C++ mode.

• CF 13570: OPT PROTOS is undefined if certain header files are used.

The following header files no longer define \_OPT\_PROTOS: UNIX/os9def.h, UNIX/os9time.h, UNIX/stat.h, UNIX/stringlist.h, and UNIX/times.h.

- CF 13591: Using the signal() function in C++ delivers an error. The signal() function is now properly prototyped so it can be compiled in C++ mode.
- CF 13743: The assembler cannot handle illegal expressions. Illegal expressions, such as  $=$  -1 abel and 'xxx, were not handled well by the RISC assemblers. The ==label expression resulted in no code generation for the line, while 'xxx resulted in a GPF in the assembler. These problems have been corrected.
- CF 13869: Fix failed support for 64-bit integers on PowerPC. Previously, several features of 64-bit integer support failed for PowerPC. These problems have been corrected.
- CF 13978: RISC assembly optimizers fail to support the lo(), hi(), and high() functions in all contexts. The RISC assembly optimizers were fixed to allow lo(), hi(), and high() in all valid situations.
- CF 13999: Add PCF support to unix.l's utimes(). The utimes () function in the unix.  $1 \text{ C}$  library was modified to include support for updating the times for a file on a PCF device (MS-DOS format).
- CF 14074: Arrays of const pointers do not work with const structures.

Previously, the code generated to handle const qualified pointers within arrays within structures was not working correctly. The frontend now correctly generates code for such data structures.

## <span id="page-32-0"></span>**NETWORKING NOTES**

The following sections include the release notes for SoftStax and LAN Communications version 4.0.

## <span id="page-32-1"></span>**Enhancements**

The following list describes general enhancements made to SoftStax and Lan Communications for this release.

• spf.h

SPF SS ROUTEMSG now adds a route with rt\_msghdr.

spf\_pps\_idata is changed to spf\_pps\_resv.

- IP functions have been moved to spfuncs.h and the legacy LAN Communications stack's IP functions have been moved to spfuncs4.h.
- spproto

The pullup function has been added in  $dr$  downdata() for hardware drivers that do not handle mbuf packet chain.

• CF 13615: mbdump should provide free lists.

The mbdump utility should have an option that prints an mbuf allocation table. The -a command line option was added to provide this functionality.

• The send to () function supports item address structure for the legacy LAN Communications stack.

## <span id="page-32-2"></span>**Drivers**

• sp21040

IP version 6 (IPv6) multicast support has been added in Edition 36 of the sp21040 driver. In Edition 73, chain mbuf transmit is supported without the need for mbuf scooping. The mbuf scooping ability has been removed from the  $dr$  downdata() function. In addition, big-endian support has been added for the ARM processor family.

• spquicc

IPv6 multicast support has been added in Edition 28 of the spquicc driver.

#### • spfa311

Multicast for big-endian processors and IPv6 support are available in Edition 5 of this driver. Also, chain mbuf transmit is supported in Edition 6; to select it, set the DP\_DESC\_CMDSTS\_MORE bit.

• sppro100

Multicast for big-endian processors is now supported; swap is removed. In addition, IPv6 multicast support has been added in Edition 19 of this driver. In Edition 20, a compiler warning has been removed. The ability to transmit multiple data buffers using TBD array has been added in Edition 22. Also, chained mbuf support, SPF\_SS\_PROMISC support, and MEDIA\_OPTIONS support have been added.

• sp8139

This driver now supports IPv6 multicasting and chain mbuf transmitting. Because the chip cannot handle non-contiguous data on transmit, scooping mbuf is used to transmit chain mbuf.

• spethpq2

The spethpq2 driver now supports IPv6 multicast. Chain mbuf transmit using the feature of the chip has been added and now works on the slow and fast ports. Previously, you could not reuse the first transmit descriptor of a frame on a slow port unless the last descriptor of the frame had been processed by the chip. The driver then stored the Ethernet packet and its device entry in the same cache line. This caused the device entry to become invalidated when the Ethernet packet data was invalidated. This problem has been fixed.

Other enhancements for the spethpq2 driver are as follows:

- Multiple FCCCs are now allowed on the same board.
- MII interrupts are now available for PHY changes.
- Support has been added for promiscuous change and restore.
- Mbufs are no longer consumed if the driver is overloaded.
- A gestat program has been added to report driver statistics.
- IRQ has been changed to properly clear CCE bits.
- sp83902\_sh

The sp83902\_sh driver now supports IPv6 multicast and chain mbuf transmitting.

## <span id="page-34-0"></span>**Utilities**

- route6d, rtsol, and ping6 have been added. ftp, ifconfig, netstat, ping6, route, route6d, and rtsol have been ported from NetBSD version 1.5.1.
- ifconfig

Stop and start network interfaces are now supported.

• mbdump The -a display allocation table option has been added.

## <span id="page-34-1"></span>**Descriptors**

• ip0 router

The spip descriptor has been added.

## <span id="page-34-2"></span>**NFS**

• The following modules have been eliminated: dird, on, rcopy, rdir, rexd, rexdc, rldd, rload, rpcgen, rpr, rsort, sorted, spray, and sprayd.

## <span id="page-34-3"></span>**Libraries**

- netdb local.1 has been eliminated.
- recvmsg() and sendmsg() socket library functions have been added. In addition, the flags parameter for send() is now supported.

## <span id="page-34-4"></span>**Protocol Modules**

• spip

Multiple rejecting network routes have been added at a start time.

According to *RFC 1122*, 127.0.0.0/8 should not leave the node 127.0.0.0 netmask 0xff000000 127.0.0.1.

## <span id="page-35-0"></span>**Resolved Problems**

This section discusses problems that were resolved for SoftStax and LAN Communications. Portions of this section describe networking-related Customer First incidents and how they were resolved for the current release.

## <span id="page-35-1"></span>**Drivers**

- spenet
	- deventry in the mbuf will now determine the incoming interface if the lu\_pathdesc is set.
	- An Ethernet header has been created to pass hardware addresses to the spenet packet.
	- The ip\_rtmsg\_pb parameter block is now used for calling the IP SS RTMSG setstat.
- sp91c94

In previous editions of this driver, a software bug existed for setting the hash table. This problem has been fixed in Edition 12. Also, multicast support has been added for IPv6.

• sp860t

Previously, this driver did not correctly calculate the hash mask for multicast filtering. This problem has been fixed. The sp860t driver now supports IPv6 multicasting and chain mbuf transmitting. The transmit FIFO underrun problem had occurred when the Ethernet port was connected to the 100M switch. This problem is solved when only the last bit is set while on the last mbuf of a pchain.

- CF 12883: The Intel Ethernet Pro/100 driver hangs upon exit. Previously, an ifconfig stop command on an interface using the Intel Ethernet Pro/100 caused the system to hang. This problem occurred because the driver did not correctly free the mbufs it had allocated. The driver now frees the correct mbufs.
- CF 12953: Low-level Ethernet drivers need to be enhanced for non-standard networks. The suite of low-level Ethernet drivers (those used for system-state debugging and Ethernet booting) were enhanced to better handle non-standard network masks.
- CF 13074, 11110: sp91c94 Ethernet driver receiver problem. The 91c94 memory configuration in the high-level driver (CF 11110) and low-level driver (CF 13074) is now set at initialization time to allow for enough memory for at least one transmit Ethernet packet.
- CF 13232: The 3com PCMCIA Ethernet card does not work on Assabet daughter board. The PCMCIA slots on the Assabet daughter board contain different IRQs than the PCMCIA slots on the Assabet main board. This has been resolved; the proper descriptors have been created for the daughter board in conjunction with the 3com PCMCIA Ethernet card. In addition, the Wizard files have been updated to include the proper descriptors automatically.
- CF 13289: Multicast problems in Intel Ethernet Pro driver. In the previous version, this driver did not track the multicast address once the number of address entries went beyond those allowed in MULTICAST\_FILTER\_LIMIT. When the number of entries went below the limit, the driver switched from multicast promiscuous mode to multicast filter mode. This resulted in other potential problems, all of which have been corrected.
- CF 13407: SPPRO100 modification in irq.c .

Previously, there was a driver locking problem on PPPC in a rare outof-memory case: the current buffer was the last buffer allocated in the receive ring. This problem has been fixed; no longer is the last buffer consumed nor the device put into a "no resource" state.

- CF 13560: The sp860t driver transmit FIFO is underrun when it connects to the 100M switch. Previously, the sp860t driver dropped packets; transmit FIFO underruns occurred when the sending packets consisted of mbuf chains. The driver now processes all mbufs in the chain before it transmits.
- CF 13618: The sppro100 driver hangs when sending multicast addresses.

A chip cannot resume from suspended state and execute the next setup command if multicast setup frames are processed back to back. The driver has been fixed to alternate between two setup frames instead of one.

• CF 13706: sp91c94 transmits bad packets if passed an odd mbuf offset.

The sp91c94 does not correctly transmit packets that start at an odd mbuf offset.This problem has been fixed and the driver now handles odd aligned data as well as packet chains.

• CF 13829: MCP750 does not boot when 1121040 is included in the coreboot.

This problem resulted from a missing value in a switch statement in the ll21040 driver. The additional value has been added so the driver will work on all known MCP750 boards.

- CF 13962: The spquice driver does not set Mbuf flags correctly. In some situations, the spquicc driver sets the Mbuf flags field incorrectly. This problem has been fixed.
- CF 14130: spixeth packet padding problem. The spixeth driver does not use the hardware's ability to pad short Ethernet packets when using gigabit ports. The driver has been changed to allow this ability.
- CF 14280: spixeth does not allow multiple paths open. Edition 13 of the spixeth driver only allowed one path to be opened on a particular port. This prevented an application from using the SPF\_GS\_ETHADDR getstat to determine the hardware address. The problem applied when using such applications as DHCP. This was fixed in Edition 14 of the driver.

## <span id="page-37-0"></span>**Protocol Modules (IPv4)**

- CF 13235: TCP/IP can consume all Mbuf space. If an application was writing to a socket and getting responses, but failing to read the responses, it could cause the TCP/IP stack to consume all the mbuf space in an inefficient manner. The spip module has been fixed to more efficiently store the responses so that they no longer consume an unnecessarily large amount of space.
- CF 13249: TCP does not respond if no ACK bit is set. Some broken implementations of TCP do not set the ACK bit when sending TCP packets. The input routine of sptcp has been changed so an ACK is sent in response to packets with no data and no ACK bit set.

• CF 12580: The transfer rate is very slow when the TCP\_NODELAY flag is used.

sptcp now better handles the timing consideration when transferring small amounts of data when the TCP\_NODELAY option is set.

• CF 12944: Lan Communications memory leak.

The accept() socket function leaked two lock descriptors each time it was called. This has been fixed; the lock descriptors are now freed when the socket closes.

## <span id="page-38-0"></span>**SPF File Manager**

• CF 13139: SPF\_PPSTAT\_INIT is not filled in the per-path storage structure.

This problem was the result of inadequate documentation for the functions in ppstat.1. These functions are now documented.

• CF 13262: SPF is not passing an error marked in Mbuf from the driver up stack.

The SPF file manager was returning SUCCESS in some situations where an error was encountered. SPF was fixed to pay more attention to the error flag on inbound Mbufs.

## <span id="page-38-1"></span>**Utilities**

- CF 12612: BREAK and IP options are not handled by telnetdc. The telnet daemon (telnetdc) did not handle the BREAK and IP telnet options. These options are now processed and a BREAK option will send a SIGQUIT signal to the child process. The IP option sends a SIGING signal to the child process.
- CF 12789: The DHCP client is confused by bootp responses and floods DISCOVER packets.

The dhcp utility is no longer confused by bootp responses. It has been fixed to better classify responses.

• CF 12792: The DHCP client "leaks" 32K bytes of Mbuf space. This problem has been corrected; dhcp now both sleeps for the IP address lease time and watches for incoming data on the socket. Any incoming data not related to DHCP is discarded, thus freeing the mbuf space.

• CF 13422: telnetd -t option does not auto-logout after a specified time.

The -t option is ignored by telnetd if it is followed by an equal sign (i.e -t=5). This problem has been corrected.

• CF 13522: The DHCP client can override local settings with those returned by server.

The -override option was added to dhcp allowing existing network configurations, such as DNS name servers, to be overridden by dhcp server-supplied information.

## <span id="page-39-0"></span>**NFS**

• CF 11091: NFS server problem.

The mount utility was fixed to not unlink from a module twice. This caused an exception that was visible on the MIPS platform.

• CF 12629: The NFS server returns an error when a file is opened. If an application attempts to open an existing file mounted on the OS-9 NFS server with "write" permission, it receives an 000:203 error from fopen(), even when file permission and UID allow it.

## <span id="page-39-1"></span>**Low-Level ROM**

• CF 13450: Ethernet boot memory leak.

Previously, sockets were not being released for reuse after timeout. llbootp has been modified to release sockets and free memory when no server is found.

- CF 13589: llfttpboot runs longer than normal and writes inappropriate memory. lltftpboot no longer writes over extra memory.
- CF 13694: llbootp packets that are sent twice from the server should not be received.

lltftp no longer ACKs duplicate packets.

## <span id="page-39-2"></span>**IP Infusion**

• CF 12538: Command line help does not always work. In some situations the command line help using the "?" button stops working for the IP Infusion routing daemons. This problem existing when an attempt was made to parse invalid commands; it has been resolved.

## <span id="page-40-0"></span>**Known Issues**

This section lists the existing networking issues for the current release.

## <span id="page-40-1"></span>**General Issues**

- Currently, there is no multicast routing protocol (such as DVMRP) that enables multicast forwarding under OS-9.
- IPSec is currently not supported. Multicast routing support is not present in the newly supported LAN Communications stack.
- The newly supported LAN Communications stack does not support tunneling.
- The newly supported LAN Communications stack requires more system stack than the legacy LAN Communications stack. In addition, the legacy stack produces an mbuf chain for transmit and any hardware drivers that do not support the mbuf chain transmission create raw data packets on the wire, and network communication does not establish. Until the source code for such drivers are fixed, the spproto driver can be inserted above the hardware drivers to scoop the chained mbuf temporarily.
- Small mbuf pools cause aberrant behavior and occasional bus traps while sending large packets through the ping utility. If the size of the Mbuf pool is too small to handle a contiguous Mbuf of the size specified, it does not respond to large ping packets.
- ifconfig unbind, stop, and down options do not work while routed and/or route6d is running.
- OSPF6: The reserved fields in DB description packets should always be zero; however, because structures are not initialized to zero, other values for reserved fields are possible.
- OSPF6: OSPF6D generates an error for the checksum of the LSA header in DB description packets. Though the checksum is correct, OS-9 cannot recognize it because OS-9 does not perform a byteswap before reading the checksum.

#### <span id="page-41-0"></span>**SPF File Manager**

- When a read() on a socket is interrupted by a signal, the read() call returns -1 and set errno to EOS\_SIGNAL.
- If a connection is terminated from the remote side, os read() now returns an EOS\_EOF error.
- There is no recymsg() or sendmsg() support on the legacy LAN Communications stack.
- do\_read() returns errors from Mbufs correctly in IO\_PACKET.

#### <span id="page-41-1"></span>**Utilities**

• ftp

The mshell utility interprets the "%" sign as the start of a macro. To make this command work, you must quote the URL. This command works if you call it as follows:

\$ ftp "ftp://emiy@cypher/%2F/tmp/test"

• netstat

non-contiguous netmak is displayed as follows:

```
$ route add -net 208.252.0.0 192.168.3.225 208.252.0.0
add net 208.252.0.0: gateway 192.168.3.225
$ netstat -rn
Routing tables
Internet:
Destination Gateway Flags Refs Use Mtu 
Interface
default 192.168.3.225 UGS 0 0 1500 enet0
127.0.0.1 127.0.0.1 UH 0 0 32980 lo0
192.168.3 192.168.3.103 U 2 0 1500 enet0
192.168.3.103 127.0.0.1 UHS 0 0 32980 lo0
208.252&0xd0fc0000 192.168.3.225 UGS 0 0 1500 enet0
Internet6:
Destination Gateway Flags Refs Use 
Mtu Interface
::1 UH 0 0
32980 lo0
```
#### Note the following line:

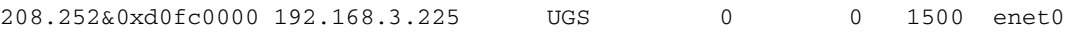

The line above shows how netstat displays a "non-contiguous" netmask. The value 0xd0fc0000 is the netmask 208.252.0.0 that was specified in the route command above. A netmask is considered non-contiguous if (while working from bit zero to bit 31) once the first bit that is turned on is found, the rest of them are off.

Attempting this again using a contiguous netmask displays the following content:

```
$ route add -net 208.252.0.0 192.168.3.225 255.255.0.0
add net 208.252.0.0: gateway 192.168.3.225
$ netstat -rn
Routing tables
Internet:
Destination Gateway Flags Refs Use Mtu 
Interface
default 192.168.3.225 UGS 0 0 1500 enet0
127.0.0.1 127.0.0.1 UH 0 0 32980 lo0
192.168.3 192.168.3.103 U 2 0 1500 enet0
192.168.3.103 127.0.0.1 UHS 0 0 32980 lo0
208.252/16 192.168.3.225 UGS 0 0 1500 enet0
Internet6:
Destination Gateway Flags Refs Use
Mtu Interface
::1 UH 0 0
32980 lo0
```
## <span id="page-42-0"></span>**OS-9 UTILITIES NOTES**

The following section represents changes and updates for the OS-9 utilities.

## <span id="page-42-1"></span>**Enhancements**

The following list describes the general enhancements made to the OS-9 utility set for the current release. Portions of this section describe Customer First incidents that lead to specific utility enhancements.

• CF 12355: The mshell utility has been enhanced to allow the print() directive to send output to stdout instead of stderr. This enhancement was implemented as a command line option  $(-w/\text{-}nw)$ .

By default, the print() directive will write to stderr. If  $-w$  is specified on the command line of in a script file, it will write to stdout. This new option is also inherited through the \_SHELLPARAMS environment variable.

- CF 13814: The mshell utility should have a %status variable. The mshell utility was enhanced to include support for a shell variable called %status. It contains the exit status of the most recent command executed. Refer to the chapter on mshell in the *Utilities Reference* manual for more information.
- CF 13842: Procs -x needs to be updated to show newer Process State Flags.

The following statuses have been included in the list of statuses to be printed when -x option is used with procs:

- FpuProc for FPUPROCBT (process is using the FPU)
- RthProc for RTPROCBT (Representative Thread process)
- DbgProc for DBGPROCBT (Debug process)

## <span id="page-43-0"></span>**Resolved Problems**

This section describes Customer First incidents related to the OS-9 utilities and how they were resolved for the current release.

- CF 9265: PCF does not allow removal of write permissions. The case statement for setting the permissions of directories was returning read/write each time, regardless of what permissions were set with the attr command. This has been modified to return only read if the command attr -nwngwnpw DIR is issued. The directory's attributes are correctly set from there.
- CF 12852, 13213: os9make under Windows gets long command lines wrong.

Under early versions of Windows/DOS, there is a command line length limit of 128 characters. In order to preserve compatibility with these old versions of Windows/DOS, if there is a command line that exceeds 128 characters, os9make would break up the command line and put it into a temporary file, then execute the command with the -z option pointing to the temporary file. Although this works with many OS-9 utilities, there are OS-9 utilities that do not support the -z option, and no non-OS9 utilities have the option. Because of this, the work-around to break up the command line is no longer valid.

Under newer versions of Windows, the command line length limit was extended; however, this limit varied among versions of Windows, so there was no way of discovering the limitation. This has been resolved; the -c and -cl options have been added to os9make under Windows. The  $-c$  option ignores a command line length limit, while the  $-c1$ option allows a specific command line length to be specified by the user.

• CF 12861: The os9deldir.exe file in MWOS/DOS/BIN does not work.

os9deldir was added to the cross-hosted utilities. The -x option is unavailable, but the  $-q$  option is always on.

- CF 13078: mkdatmod -r is not extracting information from a file. mkdatmod will extract the information from a module if you specify the size of the original file using the -s option.
- CF 13448: Add an uncompress bootfile option for the mbc utility. mbc Edition 4 or greater has been updated to include an uncompress option  $(-u)$ .
- CF 13684: Redirection is not complete in malir. Previously, not all modules were listed by mdir. The \_os\_exit calls were modified in mdir source code to exit normally; \_os\_exit does not flush the stdio buffers. This corrected the problem.
- CF 13764: os9make crashes when calling to deeply with sub-makes.

The array that stores the number of include files when using a for loop was allocated with storage for just 33 files. The size of the include file array for this instance has been increased substantially.

<span id="page-44-0"></span>• CF 14134:  $\text{mdir}$  –e does not display the type cdb correctly. The type for a cdb module formerly displayed as "5" and is now displayed as "cdb"